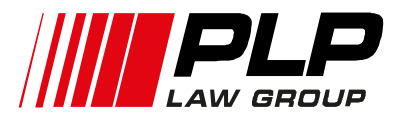

### **WERYFIKACJA UKRAIŃSKIEJ FIRMY**

Istotna potrzeba weryfikacji kontrahenta pojawia się przed nawiązaniem relacji handlowych (export-import) z ukraińską spółką, a także w przypadku podpisania umowy z dystrybutorem produktów na Ukrainie.

Przed zawarciem jakichkolwiek transakcji biznesowych warto dokładnie **prześwietlić wiarygodność potencjalnego kontrahenta** i mieć pewność w tym, iż współpraca z ukraińskimi firmami będzie przewidywalna i chroniona od niespodziewanych kroków ze strony ukraińskiego partnera. W przypadku podjęcia decyzji o zakupie firmy na Ukrainie, wstępna weryfikacja jest konieczna!

Źródłem weryfikacji na Ukrainie służy **około 150!!! otwartych rejestrów (baz danych)**, gdzie można uzyskać informacje i sprawdzić wiarygodność partnera biznesowego, posiadając jedynie nazwę firmy lub kod EDRPOU.

# **I. WERYFIKACJA OGÓLNYCH INFORMACJI O UKRAIŃSKIEJ SPÓŁCE I WŁAŚCICIELACH**

# **A. Jednolity krajowy rejestr osób prawnych, osób fizycznych przedsiębiorców i organizacji pozarządowych** <https://online.minjust.gov.ua/edr-search/>

Z rejestru można uzyskać następujące informacje:

- Data rejestracii firmy
- Dane kontaktowe
- Lista założycieli (uczestników)
- Upoważnione osoby (założyciel, kierownik, dyrektor)
- Beneficjent (beneficjenci) kontrahenta
- Rodzaje działalności (z określeniem podstawowej działalności)
- Wysokość, podział kapitału zakładowego
- Dane o poszczególnych poddziałach (oddziałach)
- Informacje o kontrahencie i postępowaniach upadłościowych, sanacyjnych
- Data wszczęcia postępowania egzekucyjnego

**B. Jednolity krajowy rejestr osób, które dopuściły się korupcji.** Ten rejestr pomoże zweryfikować informacje na temat osób pociągniętych do odpowiedzialności za korupcję, odpowiednie decyzje sądowe, a także kary dyscyplinarne za przestępstwa korupcyjne<https://corruptinfo.nazk.gov.ua/>

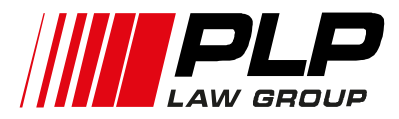

# **II. WERYFIKACJA MAJĄTKU UKRAIŃSKIEJ FIRMY I JEJ WŁAŚCICIELI**

- **1) Krajowy rejestr rzeczywistych praw do nieruchomości**, zawierający informacje o posiadanej nieruchomości kontrahenta https://kap.miniust.gov.ua/services?product\_id=1
- **2) Krajowy rejestr kredytów hipotecznych** zawiera bazę obciążeń i zmieniających się warunków obciążenia nieruchomości hipoteką, cesję praw z polisy do kredytu hipotecznego, przekazanie, anulowanie i podstawy wniesionych zmian do rejestru<https://uchba.co/services/ernki/>
- **3) Jednolity rejestr zakazu alienacji nieruchomości** zawiera informacje na temat obciążenia nieruchomości, co może świadczyć o alienacji na areszt majątku nieruchomego, zastawie podatkowym, którego przedmiotem jest nieruchomość i inne obciążenia [http://ddr.minjust.gov.ua/uk/df64057306a6967dcb7a710eeab9301d/edynyy](http://ddr.minjust.gov.ua/uk/df64057306a6967dcb7a710eeab9301d/edynyy_reestr_zaboron_vidchuzhennya_ob_ektiv_neruhomogo_mayna/) [\\_reestr\\_zaboron\\_vidchuzhennya\\_ob\\_ektiv\\_neruhomogo\\_mayna/](http://ddr.minjust.gov.ua/uk/df64057306a6967dcb7a710eeab9301d/edynyy_reestr_zaboron_vidchuzhennya_ob_ektiv_neruhomogo_mayna/)
- **4) Publiczna Mapa Katastralna Ukrainy** zawiera informacje o prawach własności na budynki i grunty. Wyszukiwanie odbywa się poprzez lokalizację działki lub jej numer katastralny <https://map.land.gov.ua/kadastrova-karta>
- **5) Jednolity rejestr Krajowy Ministerstwa Spraw Wewnętrznych**, zawierający informacje o rejestracji pojazdów i właścicielu: osobie fizycznej lub prawnej (wyciąg). Wyszukiwanie odbywa się poprzez nazwę lub kod EDRPOU (dla osób prawnych), imię/nazwisko lub IPN (dla osób fizycznych) <https://igov.org.ua/service/1397/general>

# **III. SPRAWDZANIE INFORMACJI O ZALEGŁOŚCIACH FIRM I POSTĘPOWANIACH SĄDOWYCH**

### **1) Jednolity rejestr orzeczeń sądowych**

Ten rejestr ujawnia udział kontrahenta w postępowaniach sądowych, co z kolei świadczy o uczciwości kontrahenta i wykonaniu swoich zobowiązań <http://www.reyestr.court.gov.ua/>

# PLP Law Centre - Ukrainian Law Firm

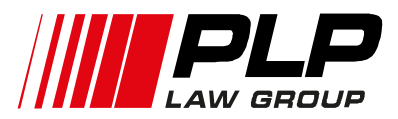

### **2) Jednolity rejestr państwowy postępowań egzekucyjnych**

Przy pomocy tego rejestru można sprawdzić otwarte postępowania egzekucyjne kontrahenta, a posiadane informacje pomogą zrobić pierwsze wnioski. Wyszukiwanie odbywa się na podstawie kodu EDRPOU lub nazwy firmy<https://asvpweb.minjust.gov.ua/#/search-debtors>

# **3) Rejestr przedsiębiorstw, instytucji, organizacji mających zaległe**

**wynagrodzenia** dostępny na stronie internetowej Państwowej Służby Ukrainy ds. pracy<http://dsp.gov.ua/category/reiestr-borzhnykiv/>

### **4) Informacje o sprawach upadłościowych**

W tym rejestrze można sprawdzić informacje o rozpoczęciu sprawy o bankructwie kontrahenta<http://www.arbitr.gov.ua/pages/157>

### **IV. SPRAWDZANIE INFORMACJI PODATKOWYCH**

Informacje o nie/posiadaniu długów podatkowych sprawdza się na stronie internetowej Państwowej służby fiskalnej w zakładce **Dowiedz się więcej o swoim partnerze biznesowym** <http://sfs.gov.ua/businesspartner>

Wyszukiwanie odbywa się w bazie danych na podstawie kodu EDRPOU (dla osób prawnych), numeru IPN (dla osób fizycznych) lub nazwy.

# **Otrzymuje się dostęp do:**

- Rejestru osób wykonujących transakcje towarowe
- Rejestru podatników VAT
- Rejestru wniosków o zwrot kwoty refundacji budżetu
- Rejestru faktur podatkowych i obliczeń rozliczeniowych, których rejestracja została zawieszona
- Rejestru wniosków ratalnych, wniosków o odroczenie zobowiązania pieniężnego lub długu podatkowego.